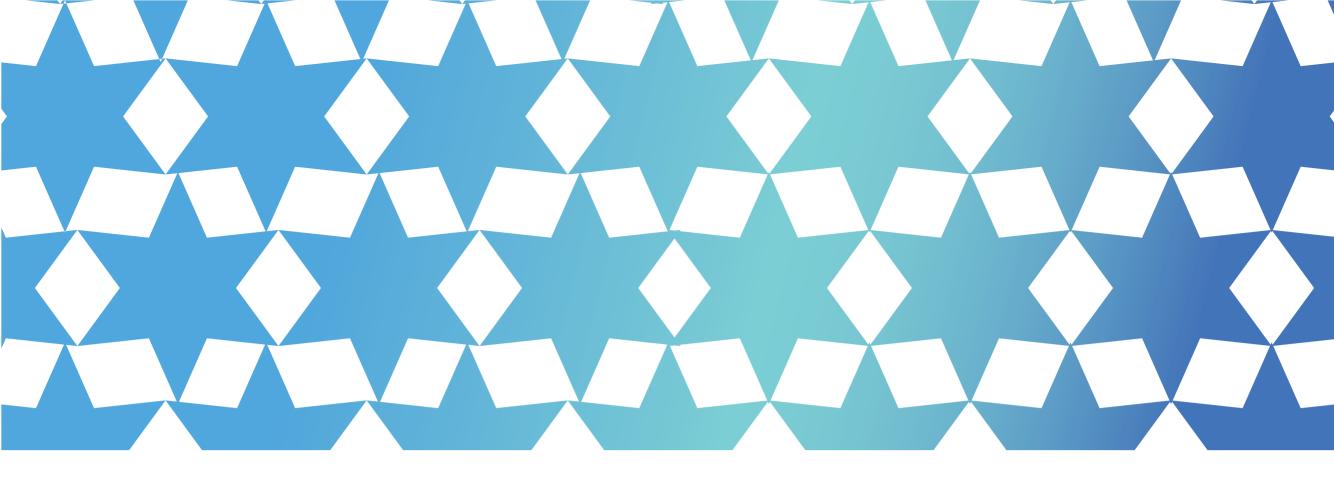

# INTRODUCTION TO COMPUTING Summer 2021

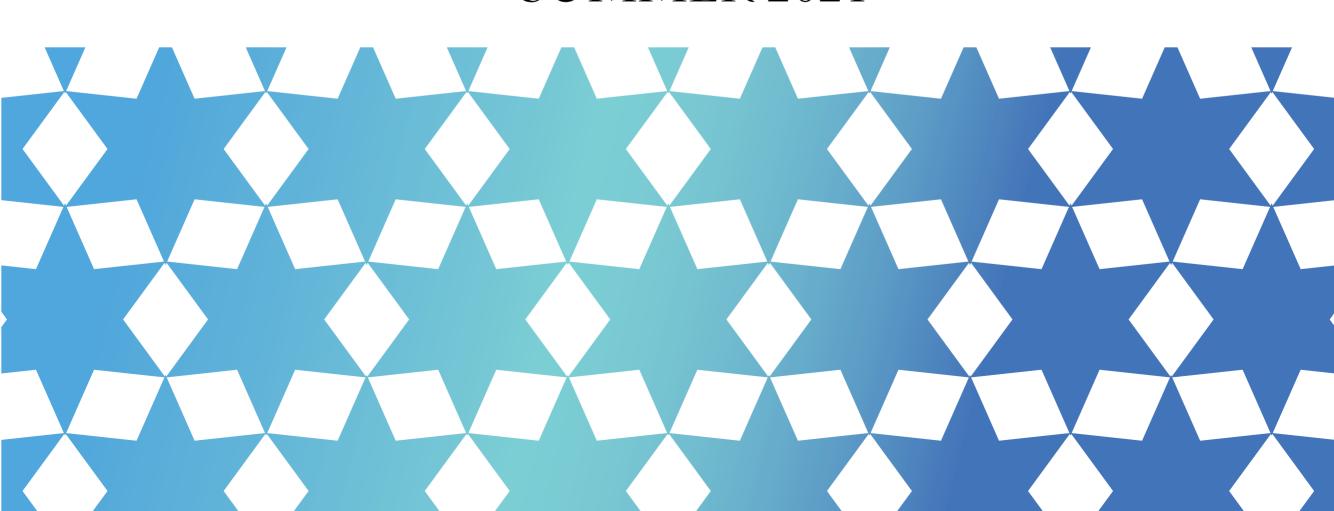

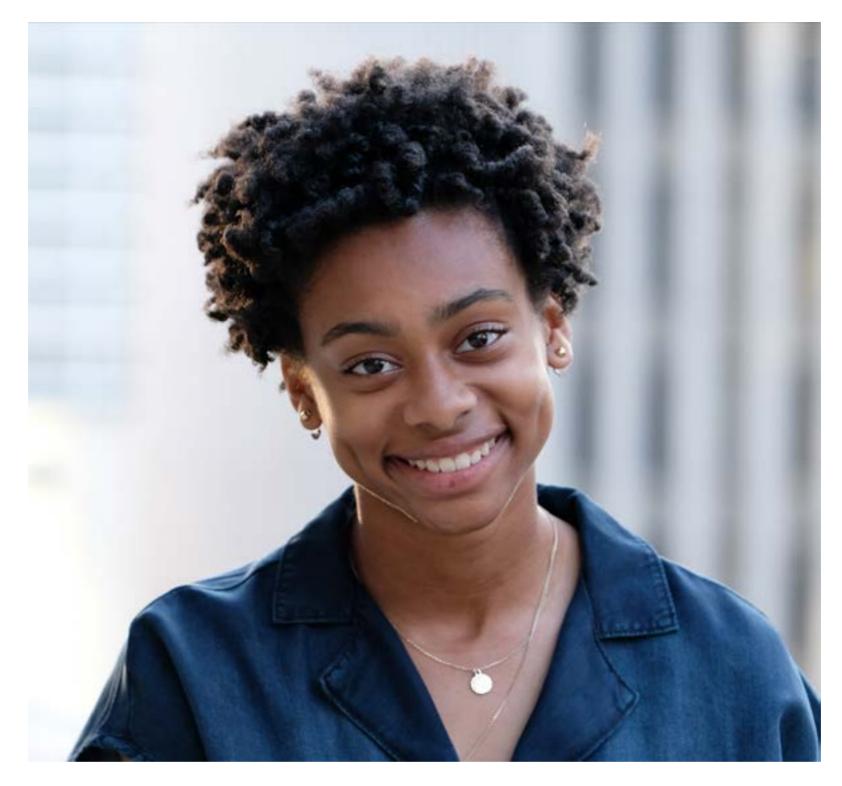

#### Lauryn Wright

Mechanical Engineeering Major Industrial Design Minor

CONTACT ME

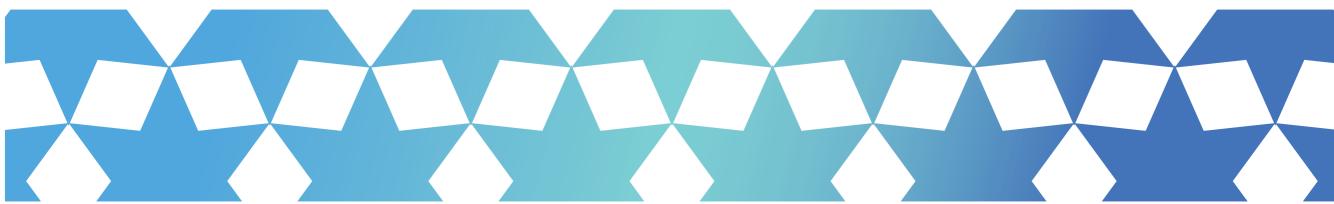

### TABLE OF CONTENTS

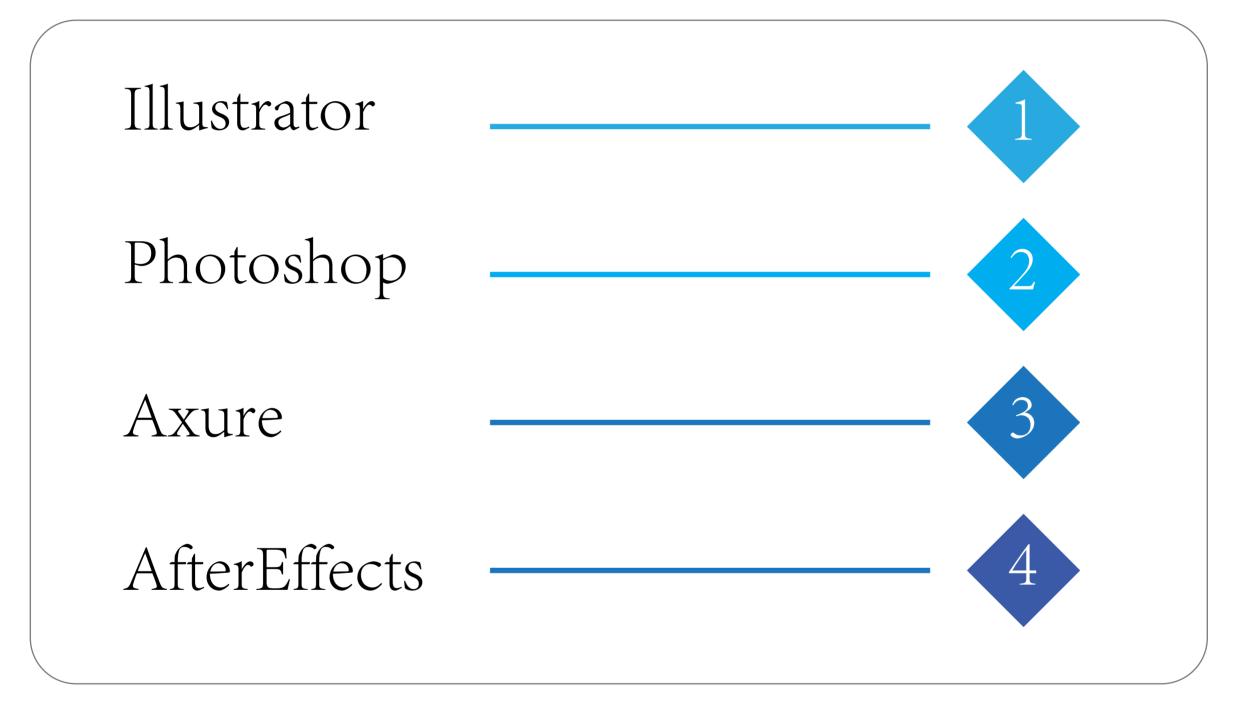

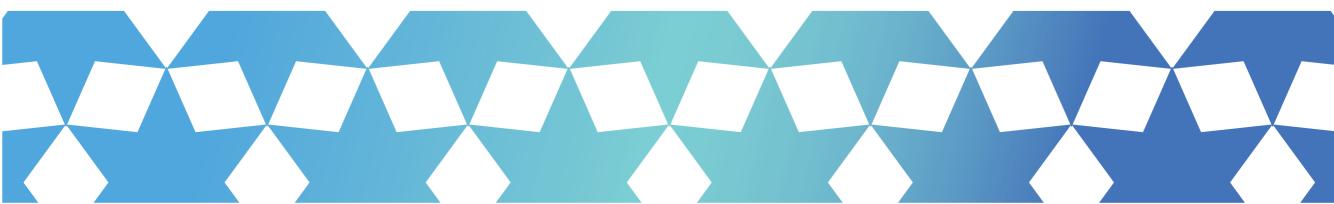

#### ILLUSTRATOR

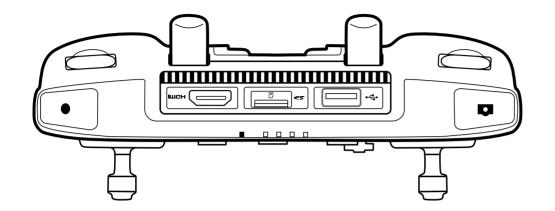

I used Adobe Illustrator to create third angle orthographic projections of this DJI smart controller. Through this process, I utilized pen, line, and shape tools to along with layer and visibility techiniques.

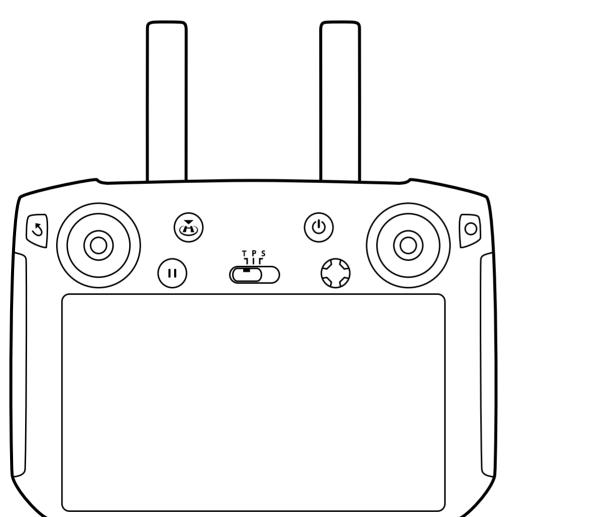

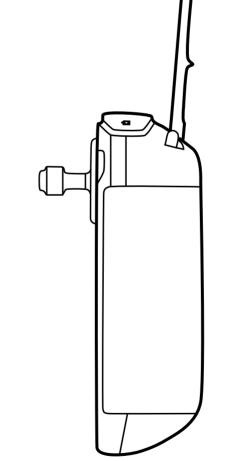

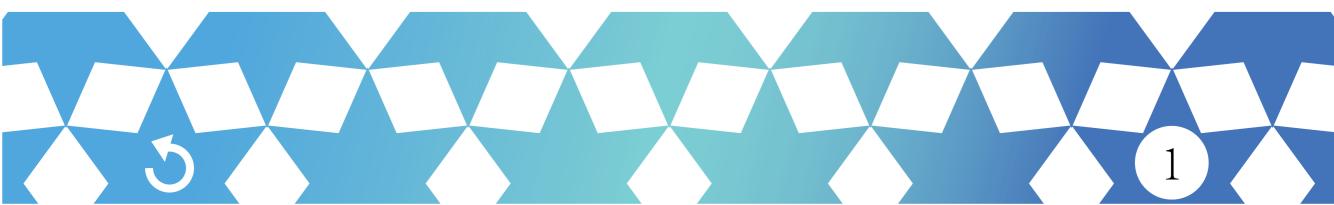

## PHOTOSHOP

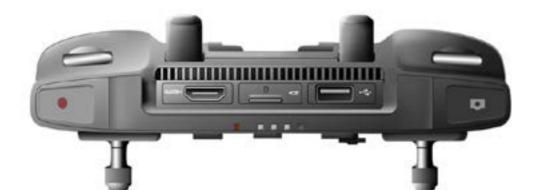

Using Adobe Photoshop, I transformed the illustrated drone controller into a more realistic 3D rendering. It was constructed using non-destructive shading techniques to allow for more flexibility in the case of alterations such as color changes.

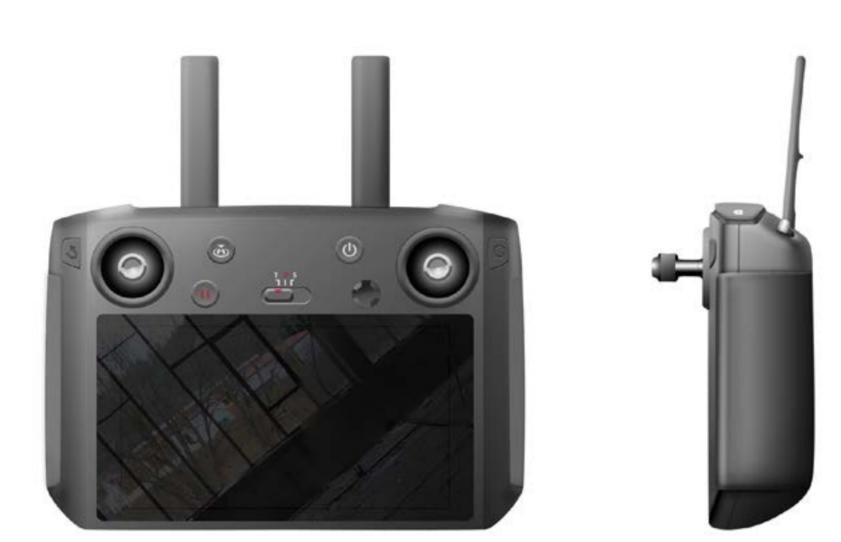

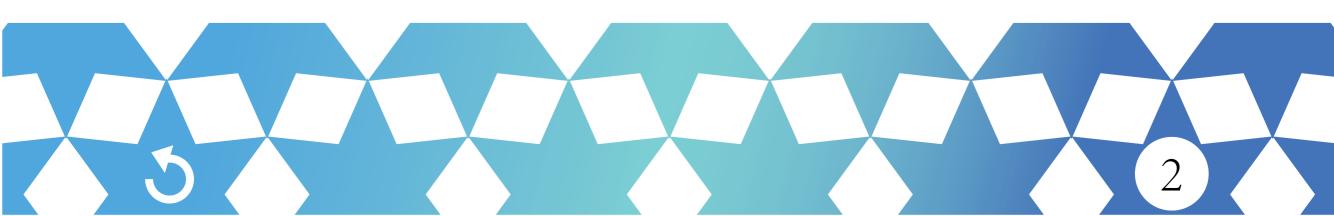

#### AXURE

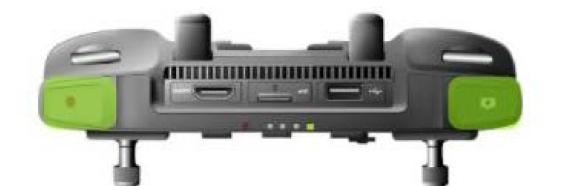

Axure RP was used to creat an interface prototype. This can be demonstrated using the button below. Through this interface, one can turn on the device, simulate steering a drone with the joysticks, capture photos, and record the view from the drone.

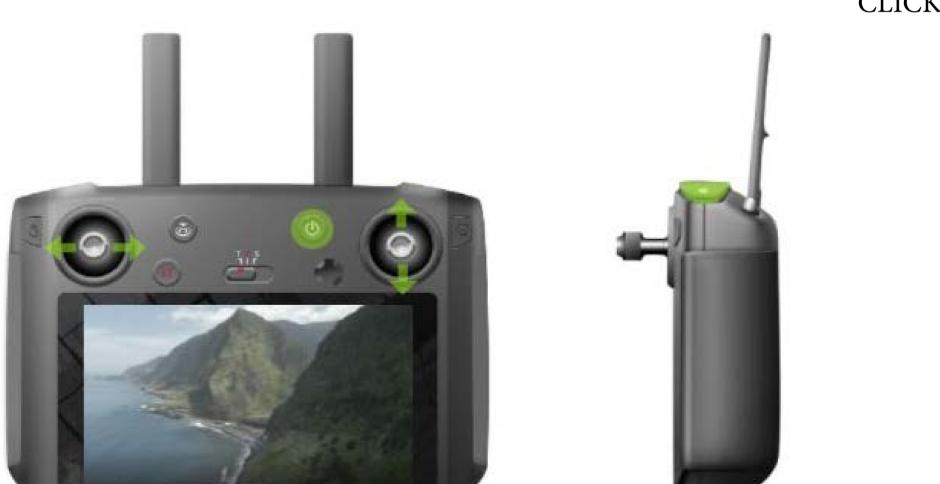

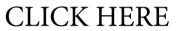

3

# AFTEREFFECTS

Adobe AfterEffects was used to demonstrate the use of the DJI controller through animations. The 12 principles of animation were used in constructing the video. Specifically, staging, arcs, pose to pose, and solid drawings were utilized.

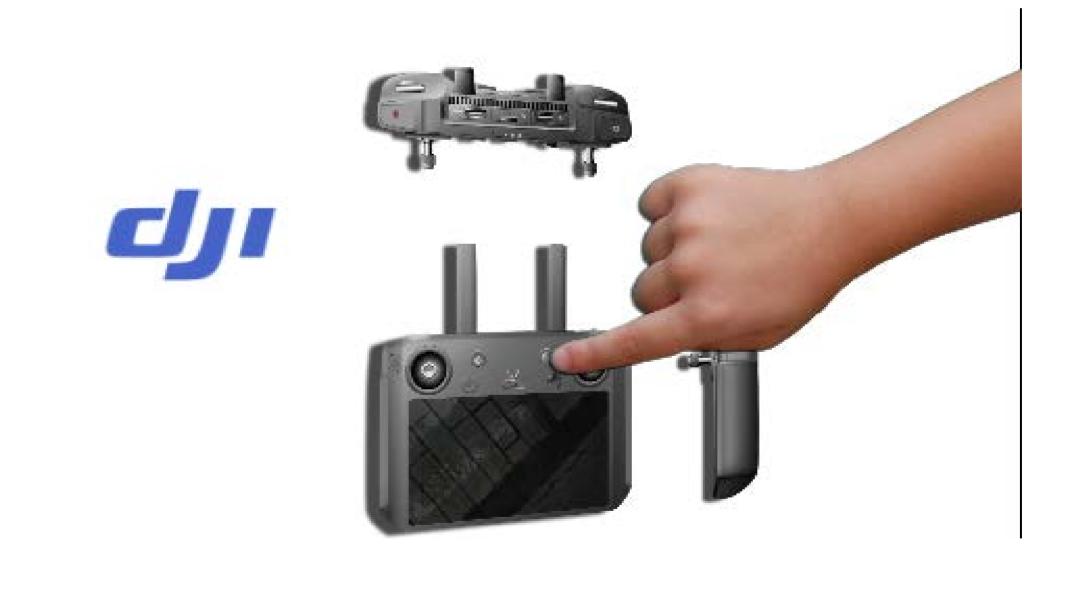

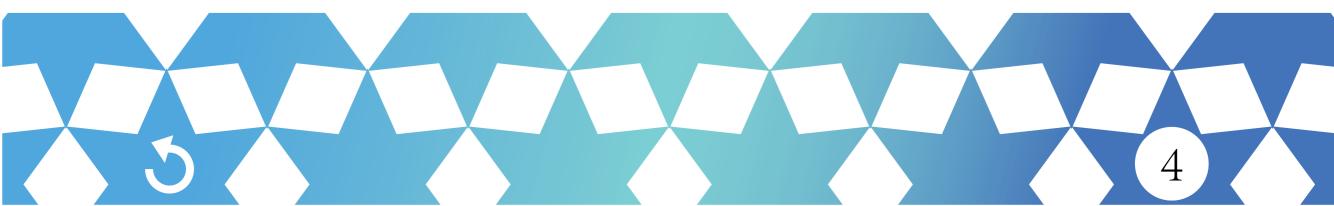